#### Package Mechanics

or

espond to things being modeled (represented) in one's

collections of "related" classes and other packages. andard libraries and packages in package java and javax. class resides in the anonymous package.

ewhere, use a package declaration at start of file, as in

package ucb.util;

uses convention that class C in package P1.P2 goes in P1/P2 of any other directory in the class path.

t CLASSPATH=.: \$HOME/java-utils: \$MASTERDIR/lib/classes/junit.jar junit.textui.TestRunner MyTests

TestRunner.class in ./junit/textui, ~/java-utils/junit/textui boks for junit/textui/TestRunner.class in the junit.jar a single file that is a special compressed archive of an fory of files).

4:42 2017 CS61B: Lecture #12 2

# Lecture #13: Packages, Access, Etc.

CS61B: Lecture #12 1

on facilities in Java.

dden method.

atabase;

ructors.

4:42 2017

The Access Rules

have two packages (not necessarily distinct) and two

```
package P2;
C1 ... {
               class C2 extends C3 {
named M.
                void f(P1.C1 x) {... x.M ...} // OK?
                // C4 a subtype of C2 (possibly C2 itself)
                void g(C4 y) {... y.M ... } // OK?
... } // OK. }
```

.Mis

is public;

is protected and P1 is P2;

is package private (default—no keyword) and P1 is P2;

A is **private**.

, if C3 is C1, then y.M is also legal under the conditions  ${\cal A}$  is **protected** (i.e., even if P1 is not the same as P2).

4:42 2017 CS61B: Lecture #12 4

#### Access Modifiers

fiers (private, public, protected) do not add anything of Java.

w a programmer to declare what classes are supposed cess ("know about") what declarations.

also part of security—prevent programmers from acs that would "break" the runtime system.

always determined by static types.

hine correctness of writing x.f(), look at the definition e static type of x.

cause the rules are supposed to be enforced by the which only knows static types of things (static types end on what happens at execution time).

4:42 2017 CS61B: Lecture #12 3

#### Intentions of this Design

rations represent specifications—what clients of a packosed to rely on.

vate declarations are part of the implementation of a ust be known to other classes that assist in the imple-

eclarations are part of the implementation that subed, but that clients of the subtypes generally won't.

larations are part of the implementation of a class that ss needs.

4:42 2017 CS61B: Lecture #12 6

#### What May be Controlled

Interfaces that are not nested may be public or package laven't talked explicitly about nested types yet).

ields, methods, constructors, and (later) nested types of the four access levels.

a method only with one that has at least as permissive rel. Reason: avoid inconsistency:

```
package P2;
ss C1 {
                                 class C3 {
nt f() { ... }
                                   void g(C2 y2) {
                                     C1 y1 = y2
                                     y2.f(); // Bad???
ss C2 extends C1 {
                                     y1.f(); // OK??!!?
lly a compiler error; pretend
not and see what happens
 ...}
```

re's no point in restricting C2.f. because access control tatic types, and C1.f is public.

4:42 2017 CS61B: Lecture #12 5

## Quick Quiz

```
class A2 {
    void g(SomePack.A1 x) {
        x.f1(); // OK?
        x.y1 = 3; // OK?
}

class B2 extends SomePack.A1 {
    void h(SomePack.A1 x) {
        x.f1(); // OK?
        x.y1 = 3; // OK?
        f1(); // OK?
        y1 = 3; // OK?
        y1 = 3; // OK?
        x1 = 3; // OK?
    }
}
```

hree lines of h have implicit **this**.'s in front. Static type

CS61B: Lecture #12 8

CS61B: Lecture #12 7

## Quick Quiz

4:42 2017

4:42 2017

# Quick Quiz

```
// Anonymous package

class A2 {
    void g(SomePack.A1 x) {
        x.f1(); // ERROR
        x.y1 = 3; // ERROR

/1;
}

class B2 extends SomePack.A1 {
    void h(SomePack.A1 x) {
        x.f1(); // OK?
        x.y1 = 3; // OK?
        f1(); // OK?
        y1 = 3; // OK?
        y1 = 3; // OK?
        y1 = 3; // OK?
        x1 = 3; // OK?
    }
}
```

hree lines of h have implicit this.'s in front. Static type

4:42 2017 CS61B: Lecture #12 10

## Quick Quiz

```
;
// Anonymous package
{
    class A2 {
        void g(SomePack.A1 x) {
            x.f1(); // ERROR
            x.y1 = 3; // OK?
}
}
class B2 extends SomePack.A1 {
    void h(SomePack.A1 x) {
            x.f1(); // OK?
            x.y1 = 3; // OK?
            x.y1 = 3; // OK?
            y1 = 3; // OK?
            x1 = 3; // OK?
            x1 = 3; // OK?
            x1 = 3; // OK?
            x1 = 3; // OK?
            x1 = 3; // OK?
            x1 = 3; // OK?
            x1 = 3; // OK?
            x1 = 3; // OK?
            x1 = 3; // OK?
}
```

hree lines of h have implicit this.'s in front. Static type

# Quick Quiz

hree lines of h have implicit this.'s in front. Static type

14:42 2017 CS61B: Lecture #12 12

#### Quick Quiz

hree lines of h have implicit this.'s in front. Static type

14:42 2017 CS61B: Lecture #12 11

#### Quick Quiz

hree lines of h have implicit this,'s in front. Static type

4:42 2017 CS61B: Lecture #12 14

#### Quick Quiz

4:42 2017

CS61B: Lecture #12 13

#### Access Control Static Only

vate" don't apply to dynamic types; it is possible to call lets of types you can't name:

```
| package mystuff;
hings. */
ce Collector {
                           | class User {
ect x);
                           utils.Collector c =
                                utils.Utils.concat();
                           | c.add("foo"); // OK
Itils {
                               ... c.value(); // ERROR
c Collector concat() {
                               ((utils.Concatenator) c).value()
                                               // ERROR
Concatenator();
class that collects strings. */
ater implements Collector {
stuff = new StringBuffer();
add(Object x) { stuff.append(x); n += 1; }
t value() { return stuff.toString(); }
4:42 2017
                                           CS61B: Lecture #12 16
```

# Quick Quiz

```
// Anonymous package
{
    class A2 {
        void g(SomePack.A1 x) {
            x.f1(); // ERROR
            x.y1 = 3; // ERROR
}

class B2 extends SomePack.A1 {
    void h(SomePack.A1 x) {
            x.f1(); // ERROR
            x.y1 = 3; // ERROR
            f1(); // ERROR
            y1 = 3; // OK
            x1 = 3; // ERROR
}
```

hree lines of h have implicit this.'s in front. Static type

#### Loose End #2: Static importing

ly get tired of writing System.out and Math.sqrt. Do zed to be reminded with each use that out is in the ystem package and that sqrt is in the Math package

es are of static members. New feature of Java allows viate such references:

tatic java.lang.System.out; means "within this file, e out as an abbreviation for System.out.

tatic java.lang.System.\*; means "within this file, you y static member name in System without mentioning the

only an abbreviation. No special access.

't do this for classes in the anonymous package.

4:42 2017 CS61B: Lecture #12 18

## Loose End #1: Importing

.util.List every time you mean List or egex.Pattern every time you mean Pattern is annoying.

of the import clause at the beginning of a source file is previations:

ava.util.List; means "within this file, you can use List reviation for java.util.List.

ava.util.\*; means "within this file, you can use any in the package java.util without mentioning the pack-

bes not grant any special access; it only allows abbrevi-

bur program always contains import java.lang.\*;

M:42 2017 CS61B: Lecture #12 17

#### End #4: Using an Overridden Method

you wish to add to the action defined by a superclass's ner than to completely override it.

ng method can refer to overridden methods by using refix super.

, you have a class with expensive functions, and you'd ring version of the class.

#### ose End #3: Parent constructors

tes #5, talked about how Java allows implementer of a rol all manipulation of objects of that class.

, this means that Java gives the constructor of a class it at each new object.

ass extends another, there are two constructors—one nt type and one for the new (child) type.

Java guarantees that one of the parent's constructors t. In effect, there is a call to a parent constructor at g of every one of the child's constructors.

he parent's constructor yourself. By default, Java calls (parameterless) constructor.

```
class Rectangle extends Figure {
    public Rectangle() {
        super(4);
    }...
}
```

#### Inner Classes

owed a static nested class. Static nested classes are other, except that they can be private or protected, see private variables of the enclosing class.

ested classes are called inner classes.

are (and syntax is odd); used when each instance of the is created by and naturally associated with an instance ining class, like Banks and Accounts:

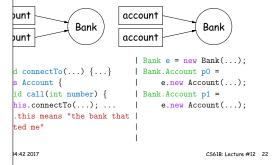

# Loose End #5: Nesting Classes

t makes sense to *nest* one class in another. The nested

nly in the implementation of the other, or tually "subservient" to the other

classes can help avoid name clashes or "pollution of the with names that will never be used anywhere else.

lynomials can be thought of as sequences of terms. meaningful outside of Polynomials, so you might define present a term *inside* the Polynomial class:

#### Loose End #6: instanceof

```
to ask about the dynamic type of something:
```

```
ker(Reader r) {
nceof TrReader)
t.print("Translated characters: ");

t.print("Characters: ");

s is seldom what you want to do. Why do this:
eof StringReader)
StringReader) x;
stanceof FileReader)
FileReader) x;

l just call x.read()?!
se instance methods rather than instanceof.

4.42 2017

CS618: Lecture #12 24
```

# Trick: Delegation and Wrappers

ppropriate to use inheritance to extend something.

ives example of a TrReader, which contains another which it delegates the task of actually going out and acters.

mple: a class that *instruments* objects: